## Excursions in Computing Science: Week 2. Operators

T. H. Merrett<sup>∗</sup> McGill University, Montreal, Canada

May 24, 2022

## I. Prefatory Notes

1. A polarizing filter does something to light.

We should think of filtering as an operation and the filter as an operator.

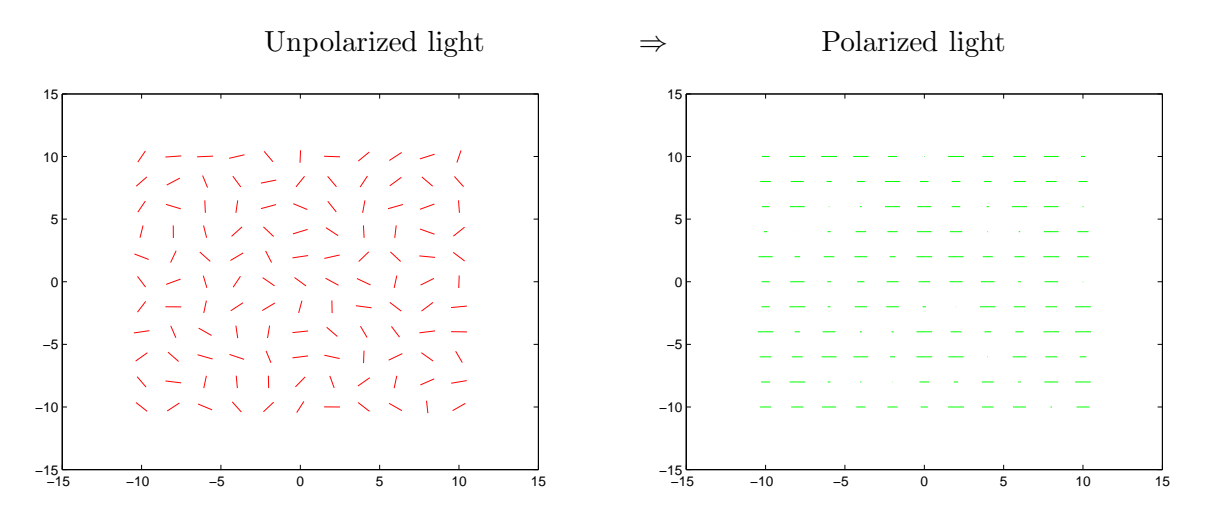

<sup>∗</sup>Copyleft c T. H. Merrett, 2006, 2009, 2013, 2015, 2018, 2019, 2021, 2022. Permission to make digital or hard copies of part or all of this work for personal or classroom use is granted without fee provided that copies are not made or distributed for profit or commercial advantage and that copies bear this notice and full citation in a prominent place. Copyright for components of this work owned by others than T. H. Merrett must be honoured. Abstracting with credit is permitted. To copy otherwise, to republish, to post on servers, or to redistribute to lists, requires prior specific permission and/or fee. Request permission to republish from: T. H. Merrett, School of Computer Science, McGill University, fax  $514$  398 3883. The author gratefully acknowledges support from the taxpayers of Québec and of Canada who have paid his salary and research grants while this work was developed at McGill University, and from his students and their funding agencies.

2. We'll call a light beam a vector

$$
\left(\begin{array}{c}\kappa\\\sigma\end{array}\right)
$$

(using  $\kappa$ , the Greek k, for cos( $\alpha$ ), and  $\sigma$ , the Greek s, for sin( $\alpha$ )).

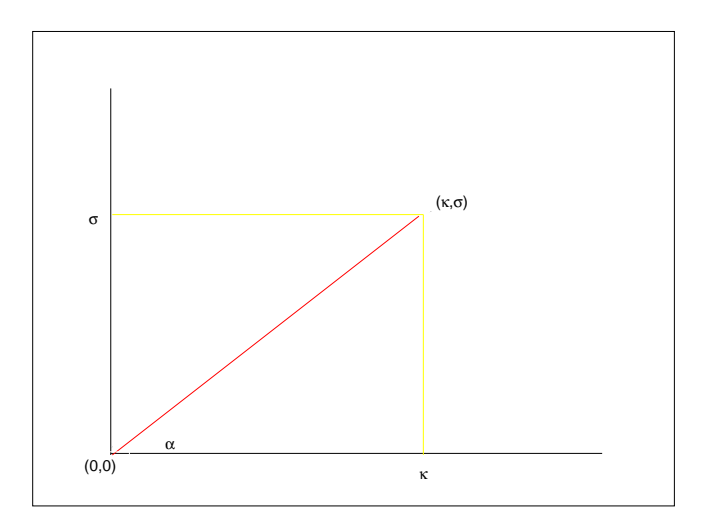

3. A horizontal polarizing filter extracts the  $\kappa$  component.

(Let's work with amplitudes: we can always square them at the end to get intensities.) For a vector  $(\vec{u}$  for "unpolarized"),

$$
\vec{u} = \left(\begin{array}{c} \kappa \\ \sigma \end{array}\right)
$$

what operator finds the  $\kappa$  component?

Easy. Just set  $\sigma \to 0$ .

4. What if the polarizing filter is at angle  $\theta$ ?

Describe the filter as  $c, s: c = \cos \theta, s = \sin \theta$ .

So the result will be along the vector  $(\vec{p}$  for "polarized")

$$
\vec{p} = \left(\begin{array}{c} c \\ s \end{array}\right)
$$

Here's a way to figure out the matrix that maps ("projects") every point in 2-dimensional space onto a single line such as  $\vec{p}$ .

A vector such as  $\vec{u}$  can be thought of as the sum of two components.

$$
\left(\begin{array}{c} \kappa \\ \sigma \end{array}\right) = \kappa \left(\begin{array}{c} 1 \\ 0 \end{array}\right) + \sigma \left(\begin{array}{c} 0 \\ 1 \end{array}\right)
$$

So it suffices to find out how to map the two points

$$
\left(\begin{array}{c}1\\0\end{array}\right), \left(\begin{array}{c}0\\1\end{array}\right)
$$

into the line having direction

 c s s 1 s 1 1 c c s s c s c c s c maps to c c 

From this we see th

maps to

s

 $s\left(\begin{array}{c}c\\c\end{array}\right)$ s  $\setminus$ 

and

Now we ask: which matrix will do these mappings? It should be clear that to do the first, the matrix must have the first column

 $\begin{pmatrix} c^2 \\ cs \end{pmatrix}$ 

And to do the second, it must have the second column

 $\begin{pmatrix} 1 \end{pmatrix}$ 0  $\setminus$ 

 $\left( 0 \right)$ 1  $\setminus$ 

> $\int cs$  $\begin{pmatrix} cs \ s^2 \end{pmatrix}$

> > $\int c$ s  $\setminus$

 $\int c^2 \, ds$  $cs$   $s^2$ 

 $\setminus$ 

So we get the projection matrix from 2-dimensional space to the 1-dimensional line

namely

- 5. Now some new math. Two kinds of "vector multiplication":
- i) "inner product" (or "dot product"),  $\vec{p}^T \vec{u}$ ,  $(1 \text{ by } n) \times (n \text{ by } 1)$ :

$$
\left(\begin{array}{c} c \\ s \end{array}\right) \underbrace{(c,s) \left(\begin{array}{c} \kappa \\ \sigma \end{array}\right)}_{\mathcal{I}} = \left(\begin{array}{c} c \\ s \end{array}\right) (c\kappa + s\sigma) \tag{1 by 2} \times (2 \text{ by 1}) \rightarrow (1 \text{ by 1})
$$

ii) "outer product",  $\vec{p}\vec{p}^T$ ,  $(n \text{ by } 1) \times (1 \text{ by } n)$ :

$$
\left(\begin{array}{c}c\\s\end{array}\right)(c,s)\left(\begin{array}{c}\kappa\\ \sigma\end{array}\right) = \left(\begin{array}{cc}c^2 & cs\\sc & s^2\end{array}\right)\left(\begin{array}{c}\kappa\\ \sigma\end{array}\right) \qquad (2 \text{ by } 1) \times (1 \text{ by } 2) \to (2 \text{ by } 2)
$$

iii) There is also a "scalar product",  $(m \text{ by } n) \times$  "1 by 1" or "1 by 1"  $\times$   $(m \text{ by } n)$ :

$$
\begin{pmatrix}\nc \\
s\n\end{pmatrix}\n(\mathit{c}\kappa + \mathit{s}\sigma) =\n\begin{pmatrix}\n\mathit{c}^2\kappa + \mathit{c}\mathit{s}\sigma \\
\mathit{s}\mathit{c}\kappa + \mathit{s}^2\sigma\n\end{pmatrix}
$$
\n
$$
= (\mathit{c}\kappa + \mathit{s}\sigma)\begin{pmatrix}\n\mathit{c} \\
\mathit{s}\n\end{pmatrix}
$$
\n
$$
(2 \text{ by } 1) \times (1 \text{ by } 1) \to (2 \text{ by } 1)
$$
\n
$$
(1 \text{ by } 1) \times (2 \text{ by } 1) \to (2 \text{ by } 1)
$$

iv) And the general "matrix product",  $(k \text{ by } m) \times (m \text{ by } n)$ :

$$
\begin{pmatrix} c^2 & cs \\ sc & s^2 \end{pmatrix} \begin{pmatrix} \kappa \\ \sigma \end{pmatrix} = \begin{pmatrix} c^2 \kappa + cs\sigma \\ sc\kappa + s^2\sigma \end{pmatrix}
$$
 (2 by 2) × (2 by 1) → (2 by 1)

In MATLAB:

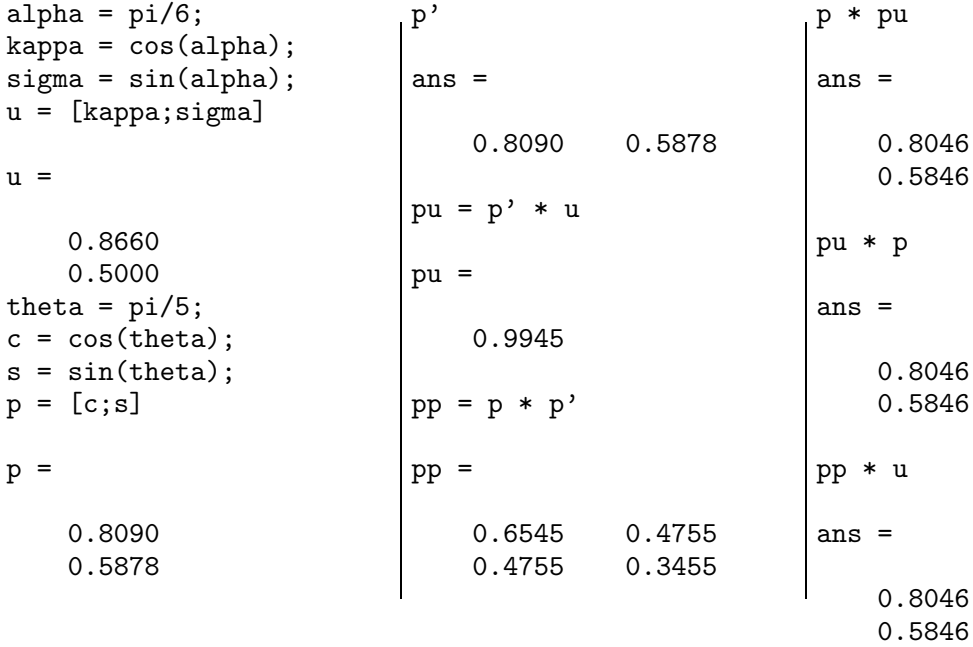

6. So the polarizing filter is the operator

$$
\left(\begin{array}{cc} c^2 & cs \\ sc & s^2 \end{array}\right)
$$

Let's try this for the bottom, middle, and top filters, **b**, **m**, **t**. **b**:  $\theta = 0$ 

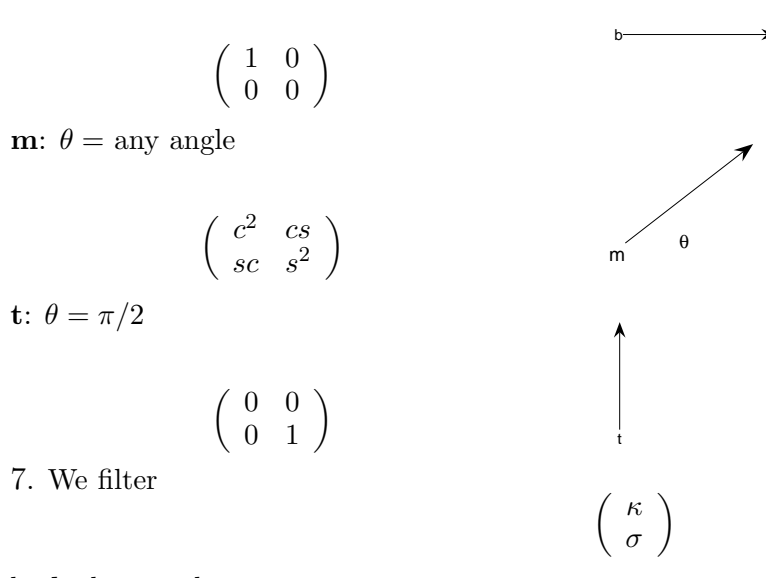

by b then m then t:

$$
\begin{pmatrix}\n0 & 0 \\
0 & 1\n\end{pmatrix}\n\begin{pmatrix}\nc^2 & cs \\
sc & s^2\n\end{pmatrix}\n\begin{pmatrix}\n1 & 0 \\
0 & 0\n\end{pmatrix}\n\begin{pmatrix}\n\kappa \\
\sigma\n\end{pmatrix} =\n\begin{pmatrix}\n0 & 0 \\
0 & 1\n\end{pmatrix}\n\begin{pmatrix}\nc^2 & 0 \\
sc & 0\n\end{pmatrix}\n\begin{pmatrix}\n\kappa \\
\sigma\n\end{pmatrix}
$$
\n
$$
= \begin{pmatrix}\n0 & 0 \\
sc & 0\n\end{pmatrix}\n\begin{pmatrix}\n\kappa \\
\sigma\n\end{pmatrix}
$$
\n
$$
= \begin{pmatrix}\n0 \\
sc\n\end{pmatrix}
$$

where  $sc$  is  $\sin \theta \cos \theta$  as before.

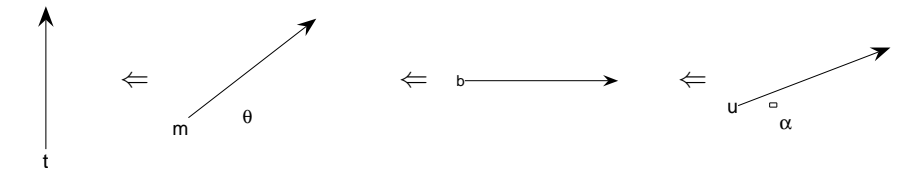

8. We keep seeing  $c^2$ ,  $cs$ ,  $s^2$ , i.e.,  $\cos^2($ ,  $\cos($ )  $\sin($ ),  $\sin^2()$ , and even  $c\kappa + s\sigma$ . What do these combinations of trig. functions mean? Let's try MATLAB

```
alpha = 0:pi/20:2*pi;theta = 0:pi/20:2*pi;mesh(theta',alpha,cos(theta')*cos(alpha) + sin(theta')*sin(alpha))
xlabel('\alpha'),ylabel('\theta'),zlabel('coscos+sinsin')
```
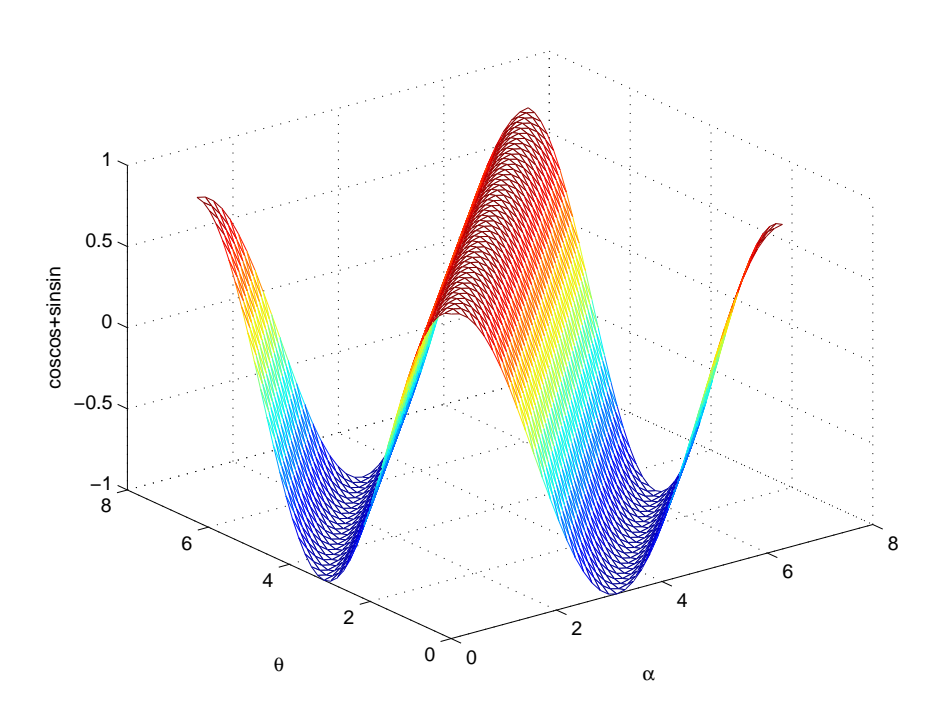

Look carefully! This goes through two cycles as  $\alpha$  and  $\theta$  each go through one. We can get at this by looking at another operator, *rotate*.

Rotate:  $(x, y) \rightarrow (x', y')$ 

So let's consider rotation to be an operator, say

$$
R = \left(\begin{array}{cc} p & u \\ q & v \end{array}\right)_{\phi}
$$

where  $\phi$  is the angle of rotation.

Rotating the x-axis,  $R\begin{pmatrix} 1 \\ 0 \end{pmatrix}$  $\overline{0}$ ), should give the line oriented at angle  $\phi$ :

$$
R\left(\begin{array}{c}1\\0\end{array}\right) \;\;=\;\; \left(\begin{array}{c}c\\s\end{array}\right)_\phi
$$

This means  $p = c$  and  $q = s$ . (Why?)

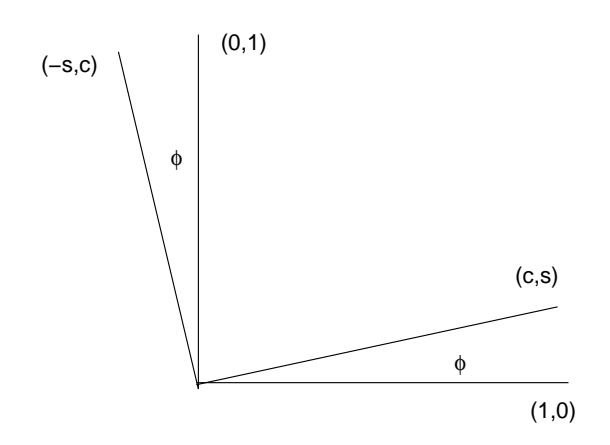

Similarly, rotating the y-axis,  $R\begin{pmatrix} 0 \\ 1 \end{pmatrix}$ 1 ), should give the line oriented at angle  $\phi$  to the y axis:

$$
R\left(\begin{array}{c}0\\1\end{array}\right) \quad = \quad \left(\begin{array}{c}-s\\c\end{array}\right)_{\phi}
$$

This means  $u = -s$  and  $v = c$ . (Why?)

$$
\begin{pmatrix} x' \\ y' \end{pmatrix} = \begin{pmatrix} c & -s \\ s & c \end{pmatrix}_{\phi} \begin{pmatrix} x \\ y \end{pmatrix}
$$
 i.e.,  
\n
$$
\begin{array}{rcl} x' & = & x \cos \phi - y \sin \phi \\ y' & = & x \sin \phi + y \cos \phi \end{array}
$$

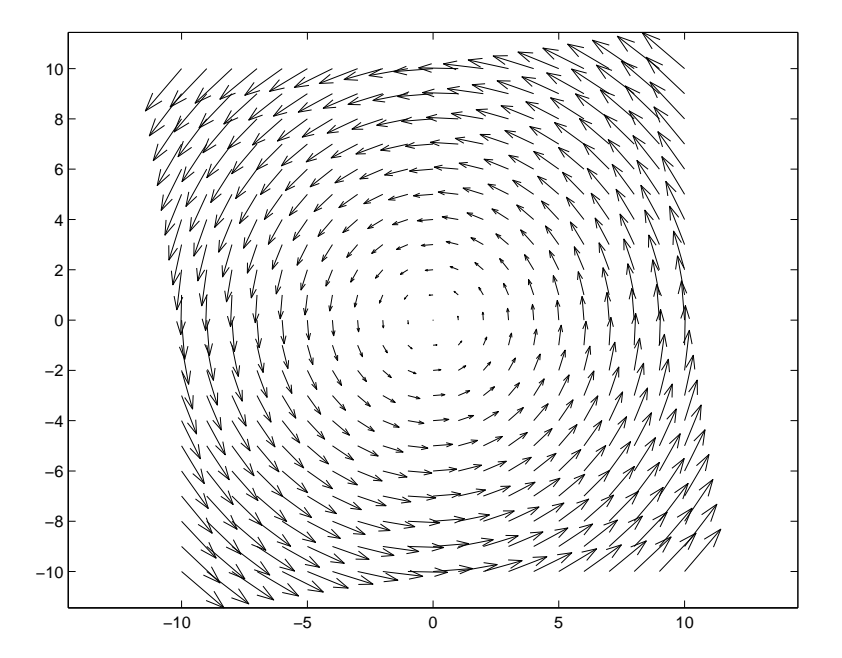

9. What is the operator for two rotations?

 $\phi$  then  $\psi$  is  $\phi + \psi$ 

$$
\left(\begin{array}{cc}c' & -s'\\s' & c'\end{array}\right)_\psi\left(\begin{array}{cc}c & -s\\s & c\end{array}\right)_\phi\quad\rightarrow\quad \left(\begin{array}{cc}C & -S\\S & C\end{array}\right)_{\phi+\psi}
$$

$$
C = c'c - s's
$$
  
\n
$$
(\cos(\phi + \psi)) = \cos \psi \cos \phi - \sin \psi \sin \phi)
$$
  
\n
$$
S = s'c + c's
$$
  
\n
$$
(\sin(\phi + \psi)) = \sin \psi \cos \phi + \cos \psi \sin \phi)
$$

Try  $\psi = \phi$ 

$$
\cos(2\phi) = \cos^2\phi - \sin^2\phi
$$
  

$$
\sin(2\phi) = 2\sin\phi\cos\phi
$$

Try  $\psi = -\phi$ 

$$
0 = \sin(0) = -\sin\phi\cos\phi + \cos\phi\sin\phi
$$
  

$$
1 = \cos(0) = \cos^2\phi + \sin^2\phi
$$

NB cos() is even, sin() is odd.

Pythagoras!

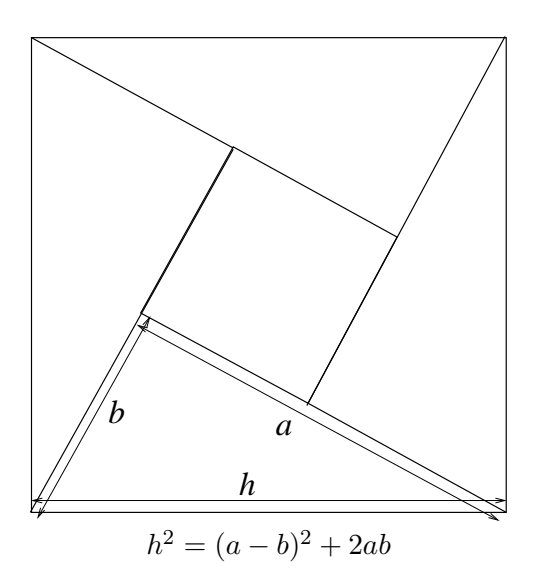

Again, try  $\psi = -\phi$ 

$$
\left(\begin{array}{cc}c' & -s'\\s' & c'\end{array}\right)_\psi\left(\begin{array}{cc}c & -s\\s & c\end{array}\right)_\phi\quad = \left(\begin{array}{cc}c' & s'\\-s' & c'\end{array}\right)_\psi\left(\begin{array}{cc}c & -s\\s & c\end{array}\right)_\phi = \left(\begin{array}{cc}1 & 0\\0 & 1\end{array}\right)
$$

The Identity operator.

10. Note that  $R(\psi)R(\phi) = R(\psi + \phi)$  for rotations  $R()$ 

What other kind of function, *multiplied* by itself, gives itself on the sum of its arguments?

## 11. Summary

(These notes show the trees. Try to see the forest!)

• Vector and matrix products: inner, outer, scalar.

• Projection operator,  $\vec{u}$  on  $\vec{p}$ 

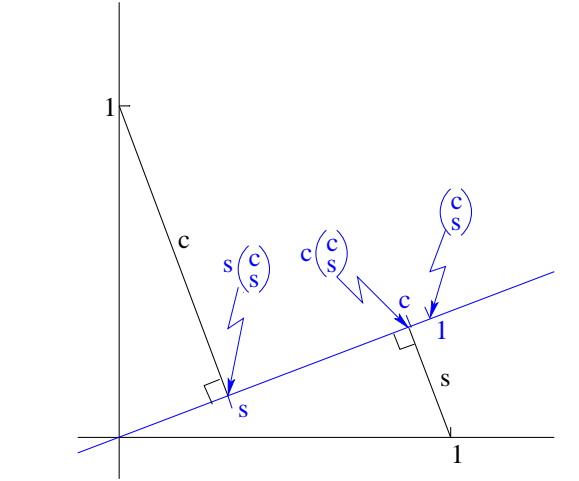

 $\int c^2 \, ds$ sc  $s^2$  $\setminus$ θ  $\left( \kappa \right)$ σ  $\setminus$ 

- Polarizing filter is a projection.
- Rotation operator by  $\phi$

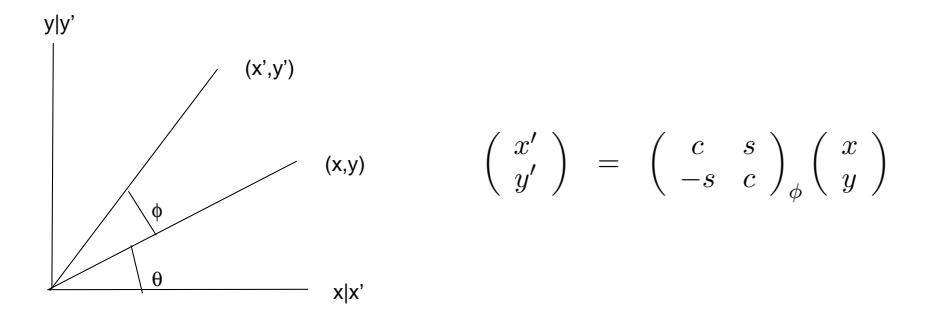

- Identity operator.
- Multiplying cos and sin by each other adds angles.

## II. The Excursions

You've seen lots of ideas. Now do something with them!

- 1. Show that  $\cos^2(\theta) = (1 + \cos(2\theta))/2$  and that  $\sin^2(\theta) = (1 \cos(2\theta))/2$ . "Squaring is doubling": discuss!
- 2. Use Pythagoras and the formula for adding angles to derive the following values for  $cos() (c)$ and  $sin()$  (s). What is another relationship between the 15-degree and 75-degree functions? How does the table extend beyond 90 degrees to 360 degrees?

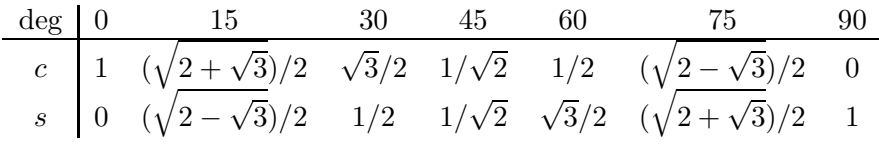

3. What does MATLAB give for

$$
u = 0:2
$$
  

$$
v = (0:2)'
$$

4. A "normalized" vector has length 1, and so (in two dimensions) can be written as  $(\cos(\theta), \sin(\theta))$ , where ( $\theta$  is its angle with the x-axis. Show that the scalar product of two such vectors

$$
(c, s) \left( \begin{array}{c} C \\ S \end{array} \right) = (C, S) \left( \begin{array}{c} c \\ s \end{array} \right) = \cos(\theta_1 - \theta_2)
$$

where  $c = \cos(\theta_1)$ ,  $s = \sin(\theta_1)$ ,  $C = \cos(\theta_2)$ ,  $S = \sin(\theta_2)$  and  $\theta_1 - \theta_2$  is the angle between the two vectors.

Show that the vector can also be written as  $(\cos(\theta), \cos(\theta'))$  where  $(\theta$  is its angle with the x-axis, as before, and  $\theta'$  is its angle with the y-axis.

Using the scalar product, above, show that  $\cos \theta_1 \cos \theta_2 + \cos \theta'_1 \cos \theta'_2 = \cos(\theta_1 - \theta_2)$  where  $\theta'_1 = \pi/2 - \theta_1$  and  $\theta'_2 = \pi/2 - \theta_2$ .

Show that a three-dimensional normalized vector has components  $(cos(\alpha), cos(\beta), cos(\gamma))$ , where  $\alpha$  is its angle with the x-axis,  $\beta$  its angle with the y-axis, and  $\gamma$  its angle with the z-axis. What does this say about  $\cos^2 \alpha + \cos^2 \beta + \cos^2 \gamma$ ? What expression do you think gives the cosine of the angle between two 3-D unit vectors?

- 5. In MATLAB write the operator that projects onto orientation  $\pi/4$ , and try it on half a dozen vectors at different angles. (At least one of these angles should be a multiple of one of the others, say twice it.) Describe your experiments in terms of a polarizing filter and light beams. With more projections, model the 2- and 3-filter polarizers discussed in class.
- 6. Using the diagram

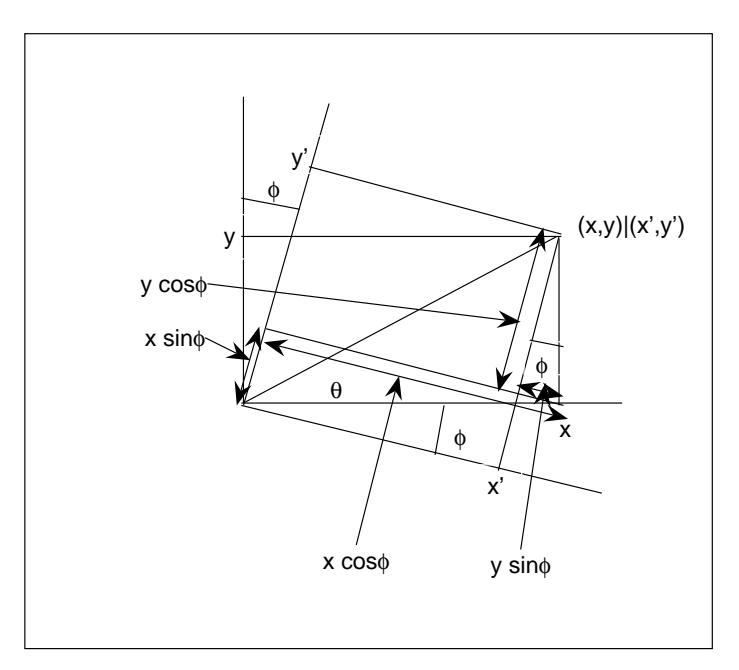

derive the rotation operator

$$
\left(\begin{array}{c}x'\\y'\end{array}\right) \;\;=\; \; \left(\begin{array}{cc}c&-s\\s&c\end{array}\right)_\phi\left(\begin{array}{c}x\\y\end{array}\right)
$$

The diagram views the vector at angle  $\theta$  staying still and the *axes* rotating through the negative angle,  $-\phi$ . Since the rotation operator just changes the coordinates describing the vector, it is the same thing if the vector rotates one way or if the axes rotate the other way.

- 7. In MATLAB write the operator that rotates by angle  $\pi/4$ , and try it on half a dozen vectors at different angles. (At least one of these angles should be a multiple of one of the others, say twice it.) Write other rotations by other angles, such as  $-\pi/4, \pi/2$ , and 0, and try them on your vectors.
- 8. Use MATLAB to generate the 25 coordinate pairs

$$
(x, y) = (-2, -2), (-2, -1), \dots, (0, 0), \dots, (2, 2)
$$

to rotate all through  $\pi/20$ 

$$
(u, v) = R(x, y)
$$

and to display the rotation as arrows from each  $(x, y)$  to the corresponding  $(u, v)$ . (Try help quiver)

- 9. Do the same for a projection, say to orientation  $\pi/5$ .
- 10. What is the inverse of a projection?
- 11. How does the expression  $\cos^2(\theta) + \sin^2(\theta) = 1$  relate to Pythagoras?
- 12. Why does the square-within-a-square diagram in lecture 4 prove Pythagoras' theorem,  $a^2 +$  $b^2 = h^2$ , for h the hypotenuse of a right-triangle with other sides a and b?
- 13. (Eugene Lehman.) How can you find, by making a single measurement with a meter-stick, how much gravel you need to fill a circular ring, 10 cm deep, around a circular garden? a) Given that the area of a circle of radius r is  $\pi r^2$ , what is the formula for the area of this ring ("annulus") of inner radius  $r_1$  and outer radius  $r_2$ ? b) What is the single measurement you can make to find this annular area?
- 14. A matrix is an array of numbers laid out in two "dimensions". The positions of its elements might be given as the pairs of integers  $(0,0)$ ,  $(0,1)$ ,  $(1,0)$ ,  $(0,2)$ ,  $(1,1)$ ,  $(2,0)$ , ... Computer memory is usually organized along only one "dimension": a sequence of locations numbered 0, 1, 2, ... Give formulas which map the array pairs into memory locations: a) running through all of row 0, then all of row 1, and so on; b) running through all of column 0, then
- 15. Matrix multiplication is made easy for us by MATLAB: A\*B. Under the hood, a computer program to multiply the *l*-by-m matrix **A** by the m-by-n matrix **B** must evaluate the sum of products

all of column 1, and so on. You will need to use  $w$ , the width of the array or  $h$ , its height.

$$
\Sigma_{j=1..m} A_{ij} B_{jk}
$$

for each  $i = 1..l$  and  $k = 1..n$ , where  $A_{ij}$  is the element of A in row i and column j, and  $B_{ik}$  is the element of B in row j and column  $k$ . Do this in MATLAB using the for statement. How many element multiplications will be done in this whole matrix product?

16. a) An operator,  $L$ , is *linear* if it obeys two rules (called "axioms"):

Axiom 1  $L(x + y) = L(x) + L(y)$  and

Axiom  $2 L(ax) = aL(x)$ .

Show that multiplication by matrix,  $M$ , is linear, if  $x$  and  $y$ , above, are matrices or vectors, and a, above, is a scalar (an ordinary number).

b) Translation by an amount  $(t_x, t_y)$  has the result of adding  $(t_x, t_y)$  to every vector being translated. Show that this is not linear. Which axiom is violated? What operation would

violate the other axiom but not this one?

c) Translation can be expressed by matrix multiplication by adding a third dimension,  $z$ , mapping the original two-dimensional space to the plane  $z = 1$ , and doing a shear operation which changes the z axis but not the x or y axes. Figure out how to do this. (Shear operations are discussed next week.)

17. a) Show that bisecting an angle involves extracting square roots: work backwards from doubling an angle. When should the positive root be used and when the negative? b) If you know how to bisect an angle using ruler and compass, use (a) to make a procedure for finding the square root of any number between 0 and 1 using ruler and compass. c) If you know how to n-sect (bisect, trisect, ..) a straight line segment using ruler and com-

pass, extend your procedure in (b) to find the square root of any positive number.

d) Use Pythagoras to find the square root of any positive integer by ruler and compass.

e) Show that trisecting an angle involves extracting cube roots as well as square roots.

18. Look up Arthur Cayley, 1821-1895. How did he come up with matrices?

19. Any part of the Preliminary Notes that needs working through.